## View Protein Properties, Orthologs, & Pathways

## Protein Information "Protein" tab on Locus Summary

Find basic information about a protein, links to detailed data and predictions, and protein-specific tools, including:

Sequence

Protein domains & motifs
Transmembrane domains
Signal peptide cleavage sites
Homologs with known structure

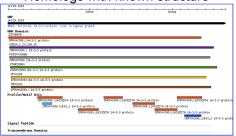

## Orthologs

Links on Locus Summary pages lead to:

- S. cerevisiae and C. dubliniensis orthologs
- S. cerevisiae best hits
- Orthologs from more species coming soon!

## **Biochemical Pathways**

Explore *Candida* biochemistry with this dynamic display of curated enzymatic pathways. Browse or search by gene/protein, pathway name, compound, or E.C. number.

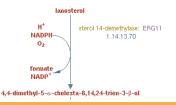

## Get an Overview of Gene Sets or the Genome

#### **GO Term Finder**

Using a list of genes, find shared functions, processes, or locations.

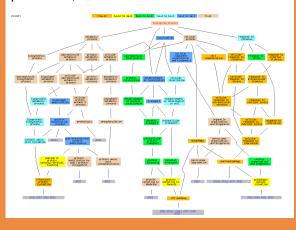

## **GO Slim Mapper**

Map genes to the Candida GO Slim: broad functional categories that represent the major biological processes, functions, and cellular components in *C. albicans* 

### Genome Snapshot

Genome-wide summaries of sequence and functional annotations, updated daily

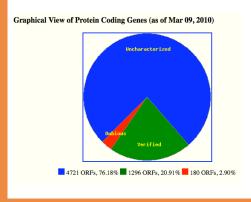

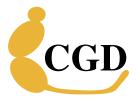

## **Quick Resource Guide**

March 2010

Find & View Chromosomal Features

Retrieve Sets of Genes or Papers

Investigate Mutant Phenotypes

View Protein
Properties, Orthologs,
& Pathways

Get an Overview of Gene Sets or the Genome

www.candidagenome.org candida-curator@genome.stanford.edu

# Find & View Chromosomal Features

#### **Quick Search**

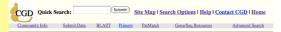

Use a keyword to simultaneously search 10 major categories of information in CGD.

#### **Advanced Search**

Use multiple search criteria.

Select features (e.g. ORF, tRNA, etc.)

Narrow results by sequence &
annotations; chromosome; function,
process, or localization; or any desired GO
term

#### **GBrowse Genome Browser**

View the genome with this customizable, dynamic map where annotated features or your own annotations are displayed on multiple "tracks".

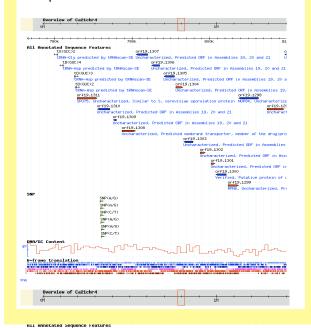

# Retrieve Sets of Genes or Papers

#### **Batch Download**

Retrieve various types of data for a list of genes or for all genes in a specified region:

- Nucleotide or protein sequences
- Chromosomal feature information (gene names, descriptions, coordinates)
- Gene Ontology annotations
- Mutant phenotypes
- Ortholog information

#### **Download Data**

Download genome-wide data files:

Sequences (A19, A21)
Chromosomal feature information
Functional information (literature curation)
Biochemical pathway information
Mapping files (correspondence between
names in historical assemblies; mapping
to external identifiers)
Ortholog and best hit mappings
Large-scale datasets
Community-contributed datasets

## Textpresso

Search the full text of almost 20,000 *Candida*-related articles.

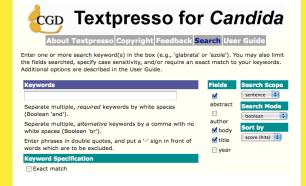

## Investigate Mutant Phenotypes

## Browse Phenotypes

- Find mutant phenotypes associated with a gene
- Find all genes with a specific mutant phenotype (e.g., affecting virulence)

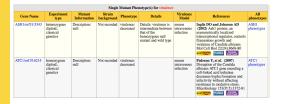

### Search Phenotypes

Quick Search: looks at major phenotype terms

Expanded Phenotype Search: looks at all text associated with phenotype annotations

## Phenotype Viewer software

Downloadable application to view and search phenotype data from Homann et al. (2009) A phenotypic profile of the Candida albicans regulatory network. PLoS Genet 5(12):e1000783

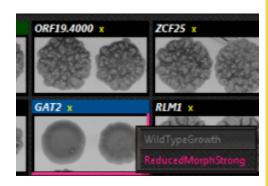